WIndowsPC用Onshapeの使い方 サインインとコメントについて

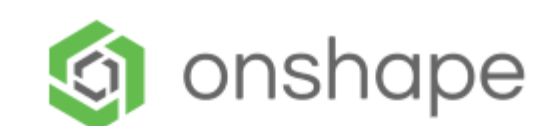

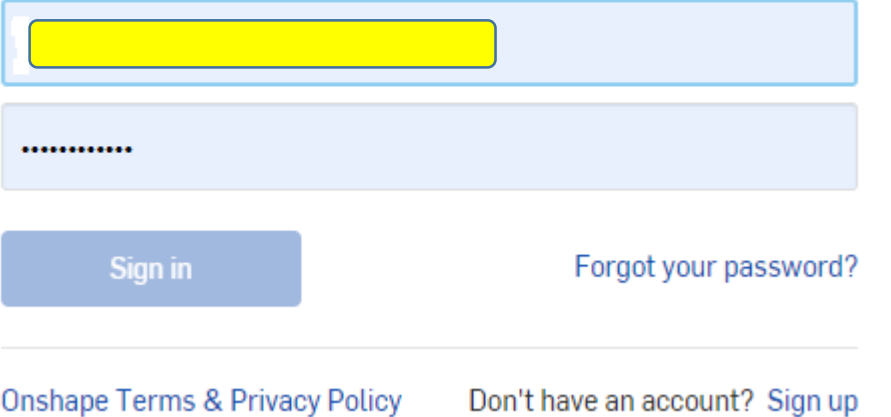

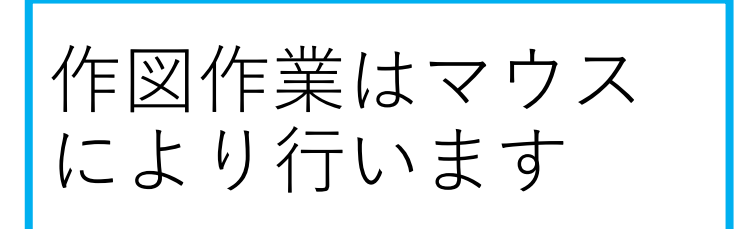

## 旭川高専 kashikashi 2021.9.16

## サインアウトとサインイン

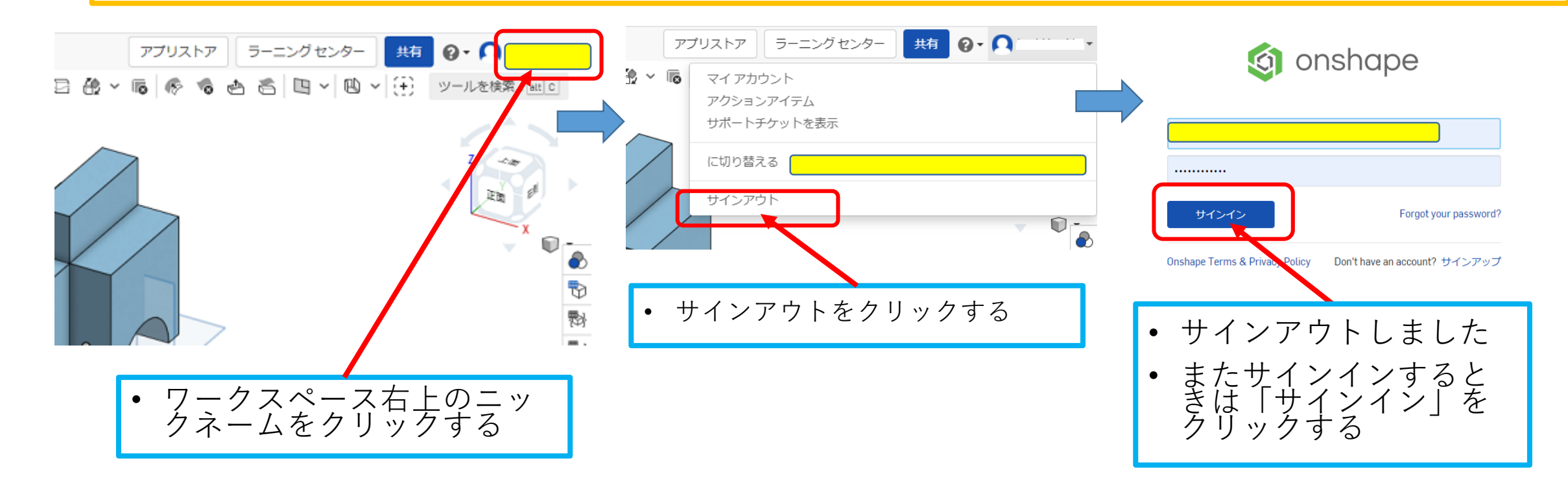

## Onshape Education Enterprise版と リンクするサインインの仕方

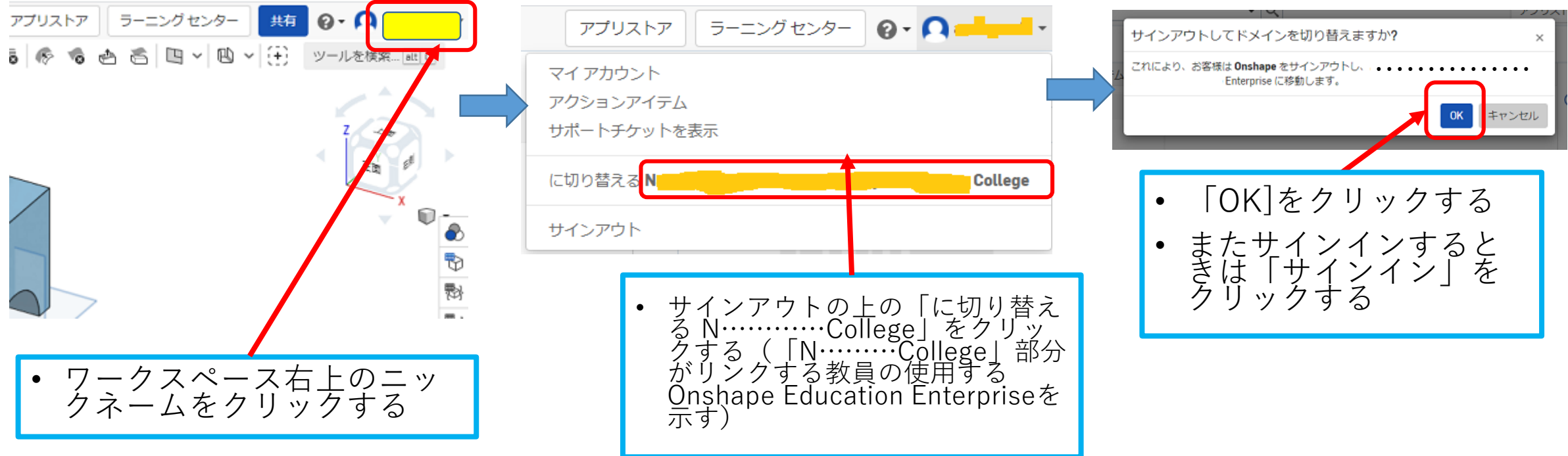

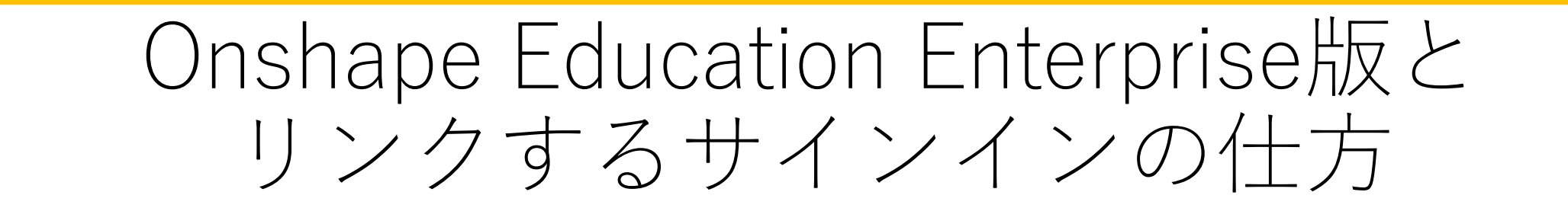

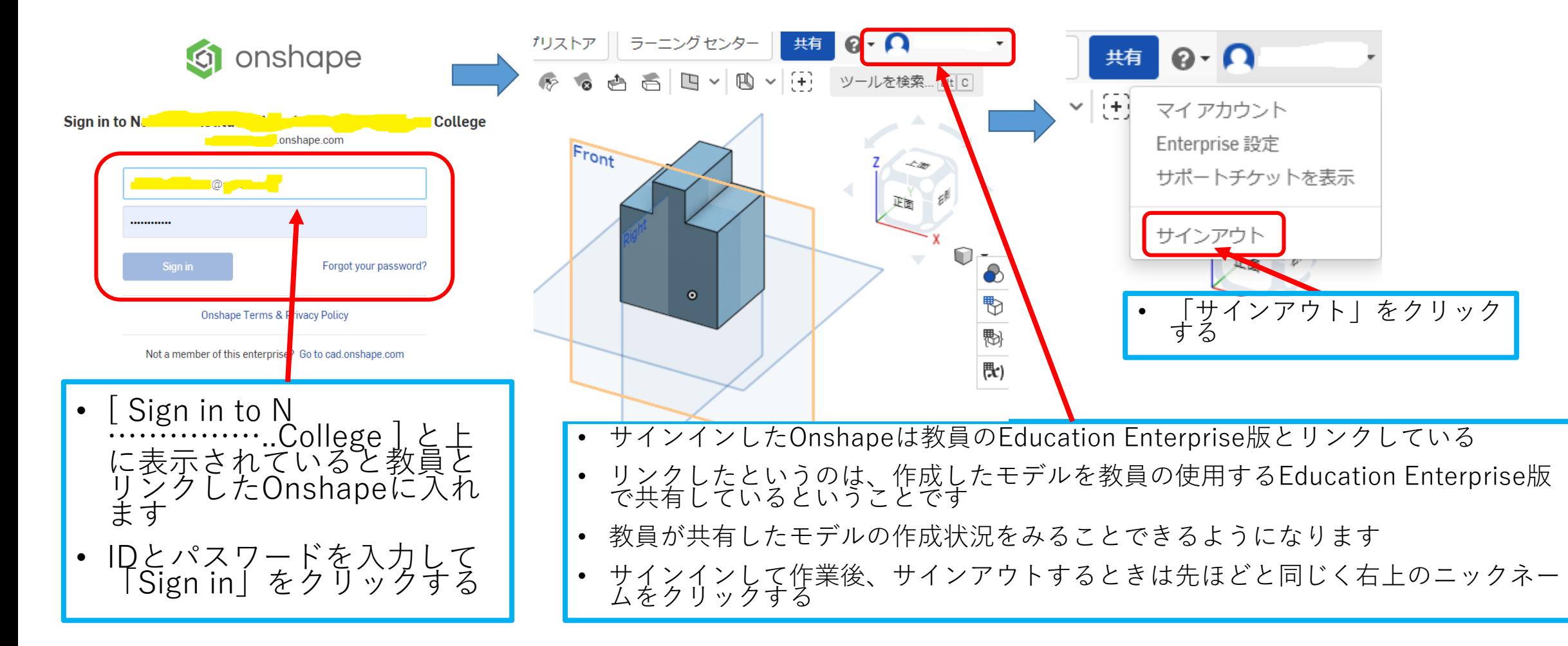

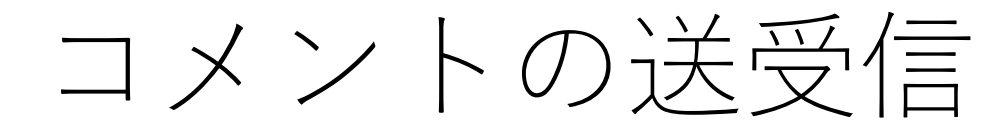

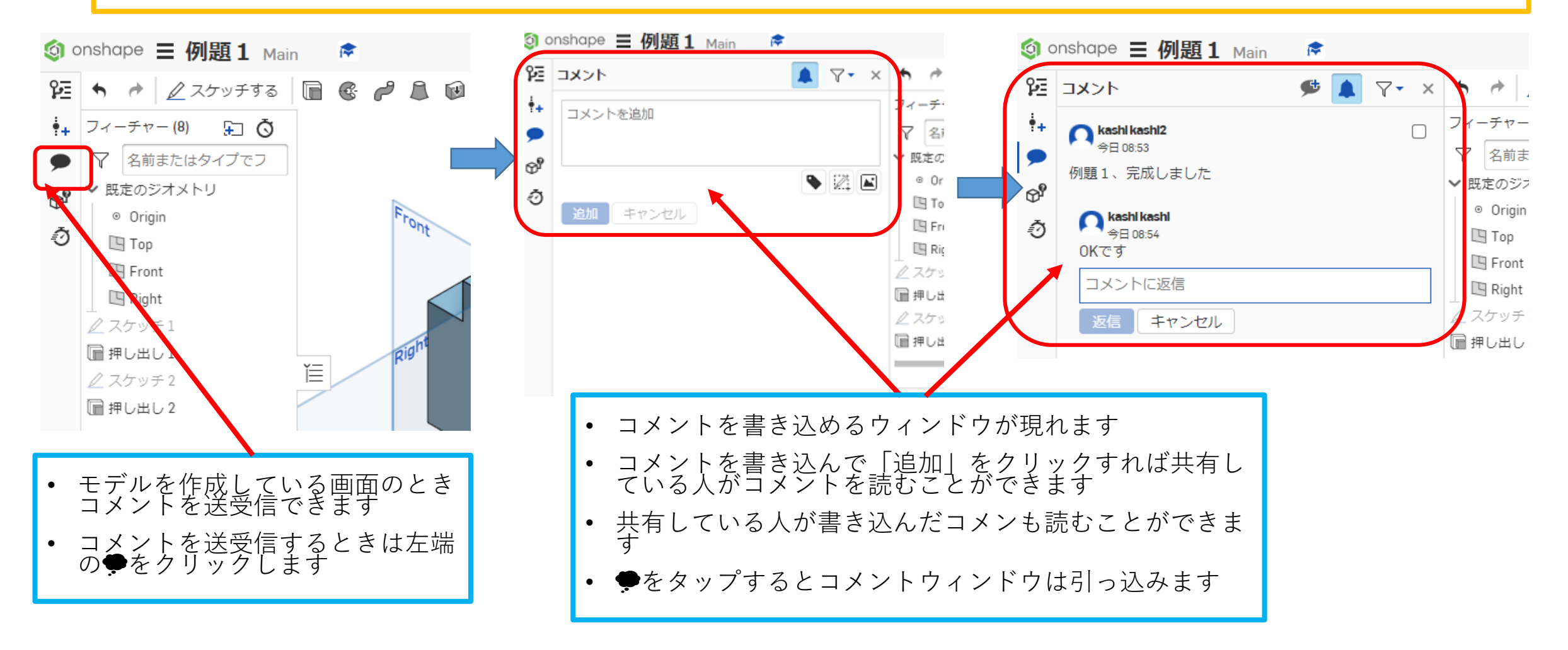